# **Delete\_Row Routine**

## **Description**

Deletes one or more specified rows from a table. Since Delete\_Row uses the Delete statement itself, it is more efficient to use the Delete statement in a BASIC+ script. The Delete\_Row routine can be called from the command line, making it useful for deleting specific records or emptying a file.

### **Syntax**

**Delete\_Row**(tablename, key, lockflag)

### **Parameters**

The Delete\_Row routine has the following parameters.

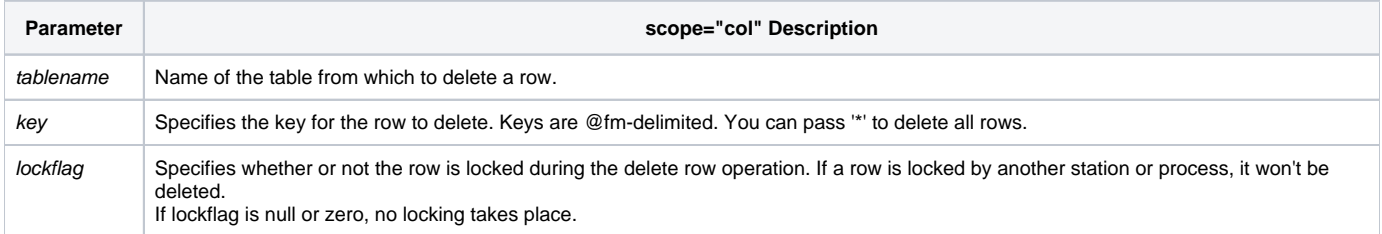

#### See also

#### [Delete\(\),](https://wiki.srpcs.com/display/Commands/Delete+Statement) [List\\_Keys](https://wiki.srpcs.com/display/Commands/List_Keys+Routine)

#### Remarks

```
run Delete_Row "CAR_PARTS", "4*7", 0
```
This example, run from the command line, deletes the row 4\*7 from the CAR\_PARTS table. No locking takes place.